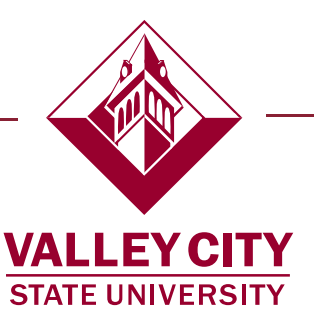

## Adding approvers and reviewers - Ad Hoc Procedure

During the approval process approvers can add other approvers or reviewers to a later stage of the approval process. The termination will be routed to HR first and then routed to the Ad Hoc Approver or Reviewer. Ad Hoc Reviewers are users that an initiator would like to review a transaction and they must approve the transaction before it moves to the next approver. Ad Hoc Approvers and Reviewers are notified and provided with a link on the home page to review or approve the transaction.

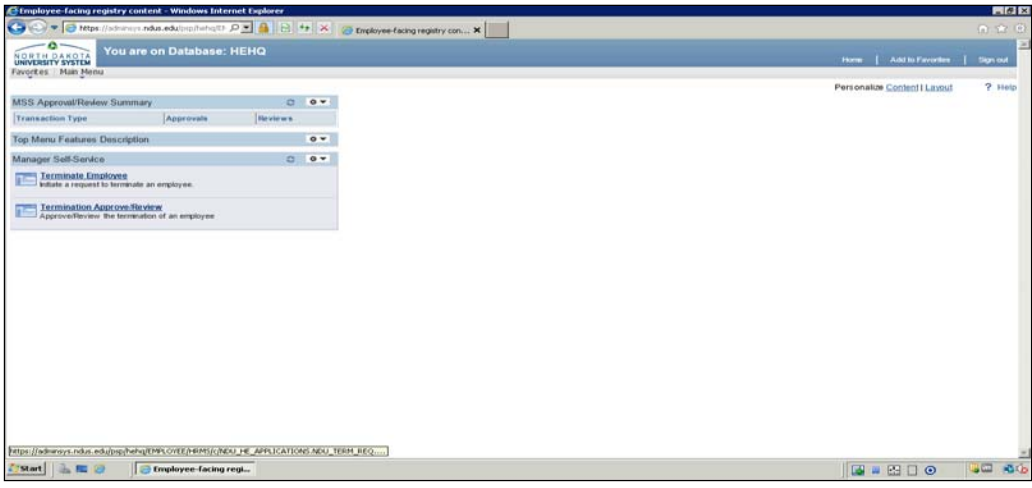

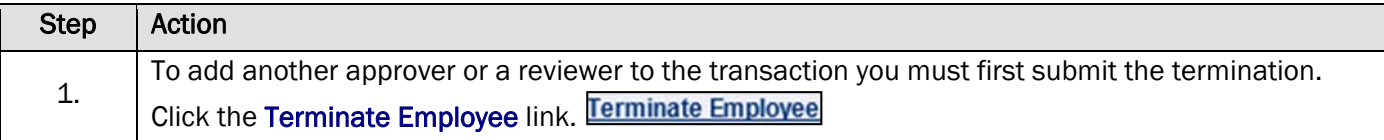

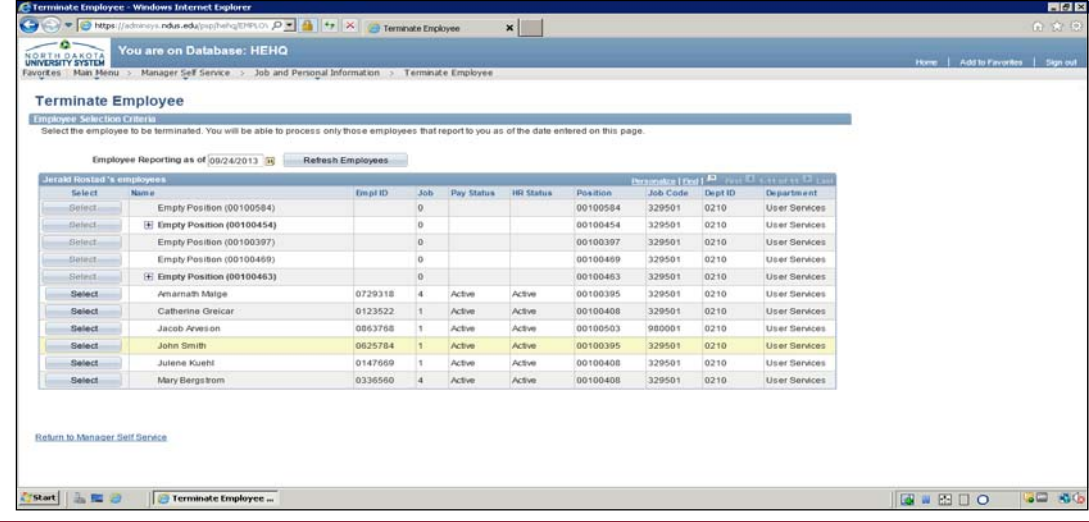

101 College Street SW ♦ Valley City, ND 58072 ♦ 701 845 7401 ♦ fax 701 845 7247 ♦ employee.services@vcsu.edu

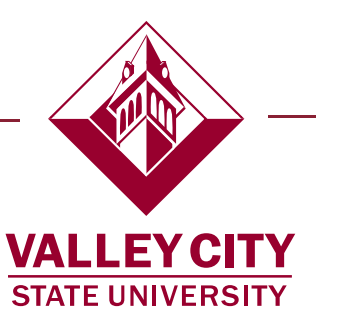

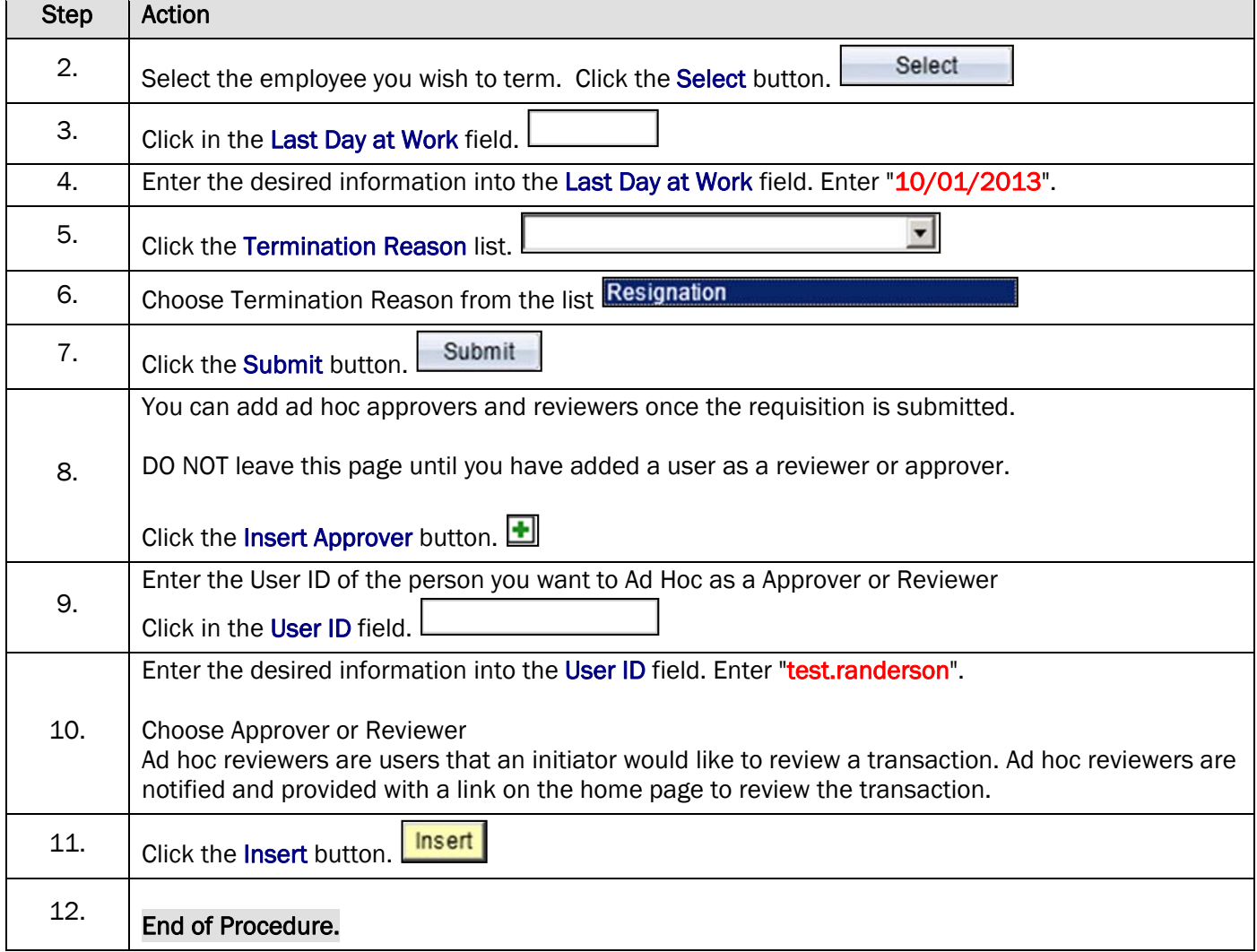